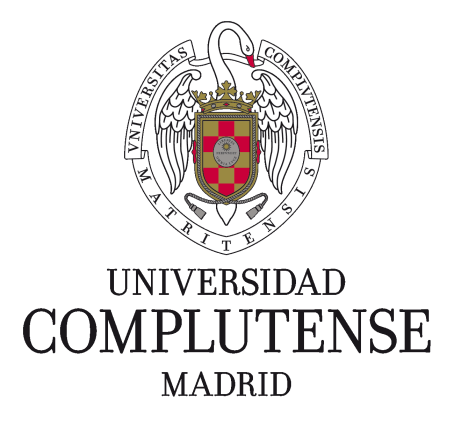

Proyecto de Innovación Convocatoria 2021/2022

Nº de Proyecto: 387

Evaluación del impacto sobre el aprendizaje de bases de datos del juez automático LearnSQL

Responsable del proyecto:

Enrique Martín Martín

Facultad de Informática

Departamento:

Sistemas Informáticos y Computación

# <span id="page-1-0"></span>**Índice general**

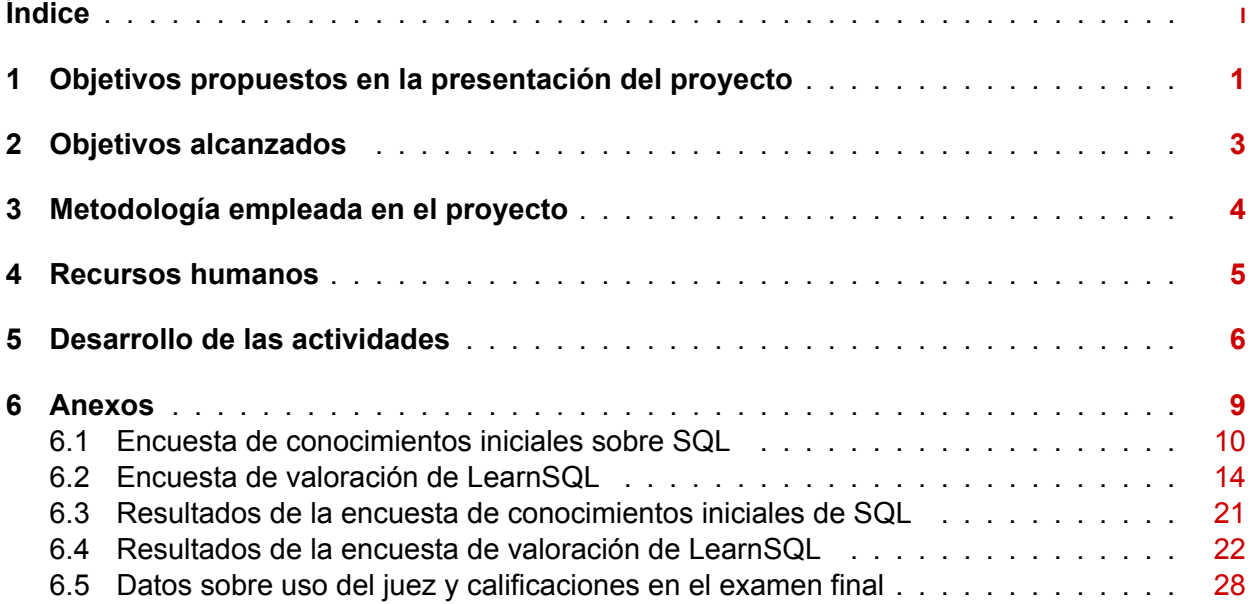

### <span id="page-2-0"></span>1. Objetivos propuestos en la presentación del proyecto

Las bases de datos son un conocimiento básico para cualquier programa de estudios con perfil tecnológico, y como tal se enseñan en varias de las asignaturas de las facultades de Informática, Ciencias Matemáticas y Estudios Estadísticos, entre otras. Aunque existen varios modelos de datos, el más común desde los años 70 es el modelo relacional. En este modelo los datos se almacenan en tablas y se consultan usando el lenguaje muy extendido llamado SQL. Este lenguaje es aceptado por la inmensa mayoría de los Sistemas de Gestión de Bases de Datos que existen en la actualidad, de ahí que una de las competencias principales que se persiguen en este tipo de asignaturas sea conocer la sintaxis de SQL y ser capaz de expresar consultas utilizando SQL. Aunque estrictamente hablando SQL es un lenguaje de consulta, tiene un gran parecido con otros lenguajes de programación y su aprendizaje es fundamentalmente práctico, necesitando resolver una gran cantidad de consultas antes de llegar a dominarlo. Por todo lo anterior, es muy beneficioso disponer de un juez automático en el que los estudiantes puedan realizar ejercicios y recibir de manera automática una retroalimentación significativa a sus soluciones.

Dentro del proyecto INNOVA-Docencia nº 18 del curso 2020-21 titulado «Juez automático para el aprendizaje de bases de datos» desarrollamos un juez automático dedicado a esta temática, llamado LearnSQL. Este juez, cuyo código fuente está disponible en [https://github.](https://github.com/emartinm/lsql/) [com/emartinm/lsql/](https://github.com/emartinm/lsql/), tiene una serie de características interesantes para la docencia de bases de datos como son el soporte de distintos tipos de problemas (consultas, modificación, definición de funciones/procedimientos/disparadores y discriminación de consultas) y la generación de una gran cantidad de información cuando un usuario envía una solución incorrecta, con la idea de que pueda entender el error con facilidad y corregirlo. Adicionalmente, durante el mismo curso 2020 21 desplegamos LearnSQL en <https://learn.fdi.ucm.es/sql>/ y se realizó una prueba piloto en un grupo de la asignatura «Bases de Datos» en la Facultad de Informática. Los resultados fueron bastante esperanzadores, pues fue utilizado por más de la mitad de alumnos y recibió de media 212 envíos por usuario.

En el presente proyecto INNOVADocencia nuestro objetivo es incorporar el juez LearnSQL de manera más intensa en nuestra docencia del curso 2021-22 y evaluar el impacto real en el aprendizaje de los estudiantes. Para la mencionada evaluación de impacto tomamos distintas métricas objetivas (como pueden ser la participación o las calificaciones obtenidas en distintas tareas) como subjetivas (valoración personal de la utilidad de la herramienta) para obtener conclusiones estadísticamente significativas.

Para la consecución y planificación de este objetivo principal, se dividió en otros objetivos más pequeños:

#### **O1) Preparación del estudio para medir el impacto en el aprendizaje.**

Se seleccionarán los grupos de la asignatura «Bases de Datos» sobre los que se realizará el estudio de impacto y se elaborarán las encuestas que se pondrán a disposición de los alumnos para obtener sus respuestas.

#### **O2) Determinación de las métricas adecuadas para evaluar el impacto de LearnSQL.**

Se elegirán las métricas y las hipótesis concretas que queremos comprobar con dichas métricas.

#### **O3) Extracción y consolidación de los datos procedentes de encuestas y del Campus Virtual.**

Se obtendrán y almacenarán dichos datos en un formato adecuado para su procesamiento.

#### **O4) Obtención de los resultados sobre el impacto de usar LearnSQL para el aprendizaje de bases de datos.**

Es importante utilizar herramientas estadísticas para obtener resultados estadísticamente significativos que nos permitan difundir nuestra experiencia completa a través de conferencias o revistas científicas especializadas en el aprendizaje de la informática.

# 2. Objetivos alcanzados

<span id="page-4-0"></span>El objetivo principal de este proyecto ha sido alcanzado, ya que hemos incorporado el juez LearnSQL en 5 grupos de la asignatura «Bases de Datos» y hemos evaluado el impacto real en el aprendizaje de los estudiantes. Todos los sub-objetivos propuestos en la solicitud han sido alcanzados:

#### **O1) Preparación del estudio para medir el impacto en el aprendizaje.**

Se eligieron 5 grupos de la asignatura «Bases de datos» para utilizar el juez LearnSQL en su docencia. En todos los casos se trata de estudiantes de 2º y 3º de los grados impartidos en la Fac. de Informática. También se desarrollaron dos encuestas para recabar información de los estudiantes: una primera encuesta de conocimientos previos sobre bases de datos y una encuesta final para valorar subjetivamente el impacto del juez LearnSQL.

#### **O2) Determinación de las métricas adecuadas para evaluar el impacto de LearnSQL.**

Se decidió utilizar distintas métricas para evaluar el impacto de LearnSQL. Estas métricas se pueden dividir en dos grupos: las destinadas a valorar el compromiso de los estudiantes con la asignatura, basándonos en las interacciones de estos con el juez; y las destinadas a medir la mejora en el aprendizaje que produce el uso del juez.

#### **O3) Extracción y consolidación de los datos procedentes de encuestas y del Campus Virtual.**

Se obtuvieron las respuestas de las encuestas en hojas de cálculo y también se generaron resúmenes por cada pregunta. Además, se generaron hojas de cálculo detalladas con las calificaciones de todos los estudiantes en cada uno de los ejercicios del examen final de enero de 2022.

#### **O4) Obtención de los resultados sobre el impacto de usar LearnSQL para el aprendizaje de bases de datos.**

Se calcularon diversos estadísticos sobre los datos recopilados y se generaron visualizaciones para estudiar el impacto del juez. Para analizar el compromiso de los estudiantes, se compararon el número de problemas intentados por estudiante, los problemas intentados y no resueltos por estudiante y el número total de envíos por estudiante. Para estudiar la mejora en las notas, se contrastaron los datos de uso de LearnSQL con la nota obtenida en los ejercicios de SQL en el examen final, observando una correlacción lineal entre ambos mediante las correlaciones de Spearman y Pearson. Se utilizaron histogramas y diagramas de caja para exponer los resultados.

### <span id="page-5-0"></span>3. Metodología empleada en el proyecto

Para la consecución del proyecto se identificaron las siguientes 6 tareas que se realizaron sin desviaciones significativas. Nos referiremos a cada miembro por sus iniciales: Enrique Martín (EM), Jesús Correas (JC), Luis Garmendia (LG), Manuel Montenegro (MM), Adrián Riesco (AR), Rubén Rubio (RR) y Fernando Sáenz (FS). En cada tarea el responsable está resaltado en negrita.

- T1) **Selección los grupos que se incluirán en el estudio**. Objetivos: O1. Duración: 09/2021. Miembros: EM, MM, AR, **JC**, FS, LG.
- T2) **Selección de las preguntas que se incluirán en las distintas encuestas**. Objetivos: O1. Duración: 09/2021. Miembros: EM, **AR**, JC, FS, LG.
- T3) **Incorporación de las encuestas en el Campus Virtual y seguimiento de su realización**. Objetivos: O1. Duración: 10/2021–01/2022 Antecedentes: T1, T2. Miembros: **EM**, JC, FS, LG.
- T4) **Determinación de métricas e hipótesis**. Objetivos: O2 Duración: 10/2021–01/2022 Miembros: EM, **MM**, AR, JC, RR, FS, LG.
- T5) **Extracción y consolidación de los datos de las encuestas y las métricas seleccionadas**.

Objetivos: O3. Duración: 02/2022. Antecedentes: T3, T4. Miembros: AR, **RR**.

T6) **Análisis de los datos obtenidos para determinar el impacto de LearnSQL en la docencia y en el aprendizaje**. Objetivos: O4. Duración: 03/2022–05/2022 Antecedentes: T5 Miembros: EM, **MM**, AR, JC,

#### **Coordinación**

RR, FS, LG.

Los resultados de cada tarea se almacenaron en un repositorio común (Google Drive) para que todos los miembros pudieran acceder a ellos. Para la coordinación y seguimiento realizamos reuniones y usamos herramientas on-line para agilizar la comunicación.

## 4. Recursos humanos

- <span id="page-6-0"></span>■ Enrique Martín ha participado en 10 proyectos INNOVA-Docencia desde 2007, de los que ha dirigido 4 de ellos (incluyendo el proyecto 18/2020 del que este proyecto es continuación). Lleva tres años consecutivos impartiendo la asignatura «Bases de Datos» y tiene una amplia experiencia en jueces automáticos aplicados a la docencia.
- Jesús Correas Fernández ha participado en 9 proyectos INNOVA-Docencia durante los últimos 13 años, entre ellos el proyecto 18/2020, y ha sido el director de uno de ellos en la convocatoria de 2016. Tiene amplia experiencia en software de apoyo a la docencia en distintas áreas, entre ellas bases de datos y programación.
- Luis Garmendia Salvador, profesor titular de universidad, ha participado en más de 10 proyectos de innovación educativa y ha trabajado seis años en IBM con bases de datos DB2. En la Facultad de Informática de UCM ha impartido la asignatura «Bases de Datos» durante más de 6 cursos.
- Manuel Montenegro ha participado en 7 proyectos INNOVA-Docencia, de los que ha dirigido 2 de ellos. En particular, participó en el proyecto 18/2020. Durante los últimos años ha impartido asignaturas muy cercanas a la temática del proyecto, tales como «Ampliación de Bases de Datos» y «Aplicaciones Web».
- Adrián Riesco ha participado en 9 proyectos INNOVA-Docencia desde 2011 (incluyendo el proyecto 18/2020), de los que ha dirigido 2 de ellos. El objetivo de todos estos proyectos siempre ha sido mejorar la enseñanza de las asignaturas de programación, explorando nuevas ideas que pueden hacer más llevadera esta tarea y estudiando su impacto.
- Rubén Rubio fue investigador predoctoral con un contrato FPU, aunque actualmente es Profesor Ayudante. Como estudiante, voluntario en concursos de programación y ayudante de laboratorio ha tenido contacto con jueces automáticos y ha desarrollado herramientas para extraer y procesar automáticamente la información de los mismos y del Campus Virtual. Además, su formación como matemático ha resultado de gran utilidad en las tareas de índole estadística.
- Fernando Saénz ha participado en 7 proyectos INNOVA-Docencia desde 2014, siendo el responsable de 4 de ellos. Lleva impartiendo asignaturas de bases de datos desde 1999 y ha sido coordinador de ellas en varios cursos académicos. Además, ser el responsable de los proyectos INNOVA-Docencia 114/2017, 295/2018, 13/2019 y 259/2020, dedicados al desarrollo y evaluación de las herramientas educativas DES y DESweb sobre SQL en particular, ha proporcionado una experiencia muy útil para la consecución del proyecto.

### <span id="page-7-0"></span>5. Desarrollo de las actividades

**T1) Selección de los grupos que se incluirán en el estudio.** La elección de las asignaturas y grupos incluidos en el estudio se realizó mediante reuniones de los miembros del equipo, además de conversaciones por correo electrónico. El resultado de este intercambio de ideas fue la inclusión de todos los grupos de la asignatura «Bases de Datos» de los distintos grados de la Fac. de Informática donde el profesor responsable participaba en este proyecto. El listado detallado se puede encontrar en la figura [5.1.](#page-7-1) Finalmente, para el análisis se omitieron los grupos 2ºI y 3º DG debido a sus características particulares: el primero se imparte en inglés y el segundo pertenece a un doble grado. Además, ambos tienen un menor tamaño.

**T2) Selección de las preguntas que se incluirán en las distintas encuestas.** Se decidió elaborar una encuesta para valorar los conocimientos iniciales que los estudiantes tenían sobre bases de datos. Para ello, se seleccionaron una serie de conceptos básicos sobre bases de datos y se pidió a cada estudiante que valorase su conocimiento en una escala 1–5, donde 1 significaba «no sé nada» y 5 expresaba «lo domino perfectamente». El resultado fue la encuesta incluida en el anexo [6.1.](#page-11-0)

Por otro lado, también elaboramos una encuesta final para recabar la valoración de los estudiantes, centrándonos en aspectos sobre la facilidad de uso de LearnSQL, la cantidad de ejercicios y el impacto subjetivo en su aprendizaje. Esta encuesta se puede encontrar en el anexo [6.2.](#page-15-0)

**T3) Incorporación de las encuestas en el Campus Virtual y seguimiento de su realización.** Durante los meses de septiembre–octubre de 2021 se publicaron las encuestas usando Google Forms y se incluyó un enlace en el Campus Virtual de cada grupo para facilitar que todos los estudiantes las rellenaban. Al final del cuatrimestre, en enero de 2022, se realizó un proceso similar con la encuesta final de valoración de LearnSQL.

|                | Grupo Profesor | Núm. estudiantes |
|----------------|----------------|------------------|
| $2^{\circ}$ B  | Enrique Martín | 40               |
| $2^{\circ}$ C  | Luis Garmendia | 45               |
| $2^{\circ}$ F  | Luis Garmendia | 71               |
| $2^{\circ}$    | Jesús Correas  | 27               |
| $3^{\circ}$ DG | Fernando Sáenz | 24               |

<span id="page-7-1"></span>**Figura 5.1**: *Grupos de «Bases de Datos» seleccionados inicialmente (en gris los omitidos).*

**T4) Determinación de métricas e hipótesis.** Se escogieron dos tipos de métricas para medir el impacto del juez LearnSQL en la docencia de la asignatura «Bases de Datos»: destinadas a valorar el compromiso de los estudiantes con la asignatura y destinadas a medir la mejora en el aprendizaje que produce el uso del juez. Concretamente nos centramos en las siguientes:

- 1. Compromiso de los estudiantes: número de problemas intentados, número de problemas intentados pero no resueltos, número de envíos realizados.
- 2. Mejora en el aprendizaje: distribución de las notas de los estudiantes según el uso que han hecho del juez, correlación entre la calificación y el uso del juez.

**T5) Extracción y consolidación de los datos de las encuestas y las métricas seleccionadas.** La extracción de datos sobre las encuestas se realizó de manera automática utilizando las posibilidades que ofrece Google Forms. Para la encuesta inicial se recibieron respuestas de 119 estudiantes. Como se puede observar en el anexo [6.3](#page-21-0), el conocimiento inicial era prácticamente inexistente para la mayoría de estudiantes, como indica la barra de «no sé nada», aunque también había algunos estudiantes con conocimientos medios y avanzados.

Con respecto a la encuesta de valoración sobre LearnSQL, esta se publicó una vez realizado el examen final. Aunque se comunicó a los estudiantes desde distintos medios, únicamente recibió 8 respuestas, tal y como se puede observar en el anexo [6.4](#page-23-0). Aunque la muestra es muy pequeña, se puede apreciar un buen recibimiento del juez y una percepción amplia de que les ha ayudado a aprender la asignatura, principalmente el apartado de consultas SQL.

Finalmente, los profesores de cada grupo de la asignatura «Bases de Datos» participantes en este proyecto elaboraron una hoja de cálculo con las calificaciones de cada estudiante en los ejercicios sobre SQL del examen final. Estos datos se combinaron con los datos sobre el uso del juez LearnSQL extraídos directamente del sistema, generando la hoja de cálculo anonimizada que se incluye en el anexo [6.5.](#page-29-0)

**T6) Análisis de los datos obtenidos para determinar el impacto de LearnSQL en la docencia y en el aprendizaje.** A partir de los datos obtenidos en la tarea T5 se procedió a realizar un análisis para determinar el impacto de LearnSQL en el aprendizaje. Los resultados de este análisis han sido aceptados para su presentación y publicación en las actas del *34th International Conference on Software Engineering & Knowledge Engineering (SEKE)*[1](#page-8-0) que se celebra del 1 al 10 de julio de 2022.

De todos los estudiantes matriculados en los grupos 2ºB, 2ºC y 2ºE, hemos limitado nuestro análisis a los 130 que han asistido al examen final. Los alumnos han probado una cantidad desigual de ejercicios entre los 189 disponibles en el juez, como se muestra en la figura [5.2](#page-9-0) (superior-izquierda), y han resuelto eficazmente la mayoría de los intentados. Esto último se ilus-tra en la figura [5.2](#page-9-0) (superior-derecha), donde se observa que únicamente unos pocos problemas quedaron sin resolver (7 como máximo, pero la mayoría de los estudiantes dejaron entre 0 y 2), con una media de 8,18 intentos antes de abandonar. El número de intentos que necesita un estudiante para resolver un problema determinado suele ser bajo ( $\mu = 2, 57, \sigma = 3, 88$ ), donde el primer intento ha sido suficiente en el 60,54 % de los casos, y el segundo intento en un 15,64 %.

<span id="page-8-0"></span><sup>&</sup>lt;sup>1</sup>El artículo, titulado «Improving Database Learning with an Automatic Judge», está disponible en [http://](http://ksiresearch.org/seke/seke22.html) [ksiresearch.org/seke/seke22.html](http://ksiresearch.org/seke/seke22.html)

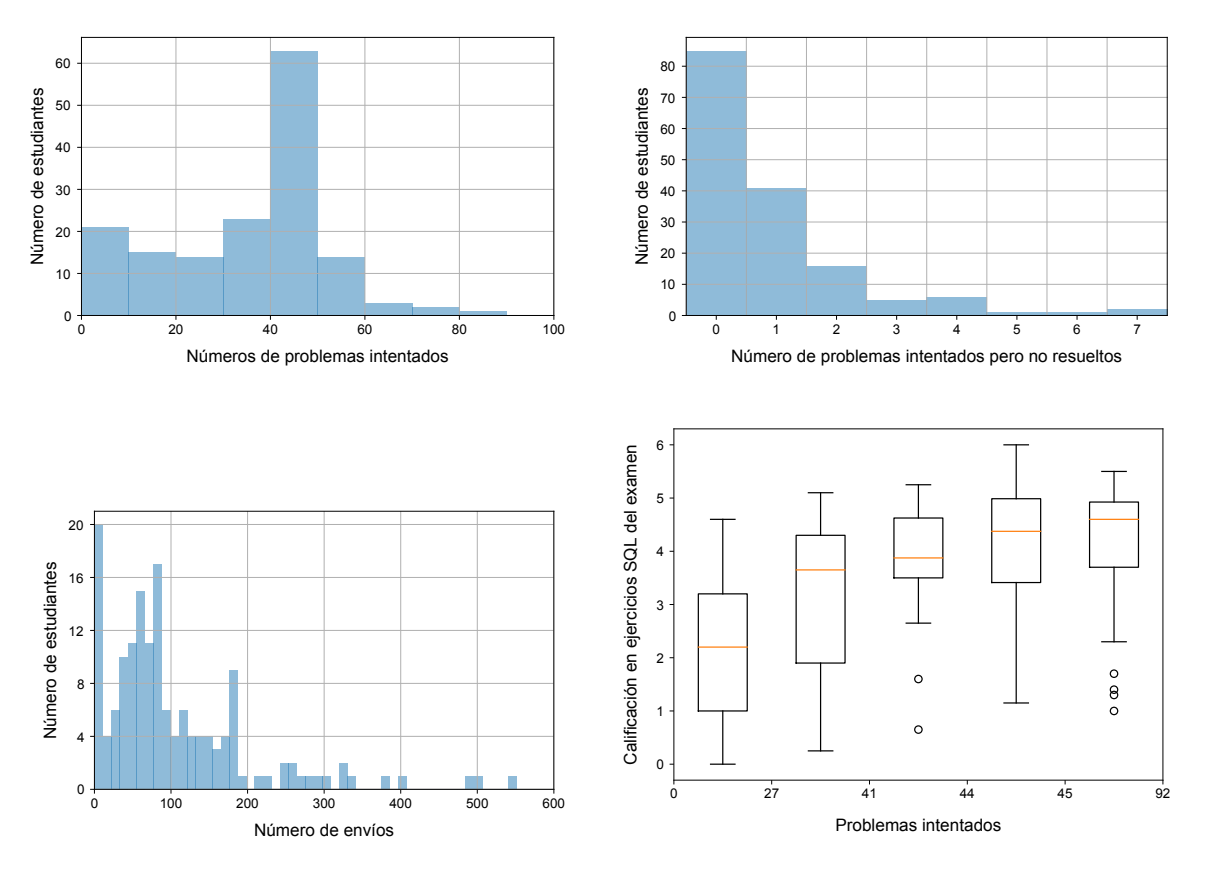

<span id="page-9-0"></span>**Figura 5.2**: *Uso del juez y distribución de las calificaciones*

Sin embargo, salvo un estudiante con un único envío, todos han fallado algunos intentos y han obtenido una respuesta del juez. Nos damos cuenta de que la mayoría de los estudiantes han intentado resolver alrededor de 40 ejercicios (*µ* = 38*,* 78, *σ* = 16*,* 28), y únicamente 8 de ellos no han usado LearnSQL en absoluto. También es interesante considerar la información de la figura [5.2](#page-9-0) (inferior-izquierda), que indica que el juez ha sido muy utilizado. Aunque algunos estudiantes no han usado el juez en absoluto, la mayoría de estudiantes lo ha utilizado muchas veces, y algunos de ellos realizaron más de 500 envíos. En resumen, consideramos que los estudiantes se sienten atraídos por el juez y no abandonan hasta resolver los problemas.

Para evaluar el efecto de LearnSQL en el aprendizaje, comparamos el perfil de uso de los alumnos con las notas que han obtenido en los ejercicios relacionados con SQL del examen final. La figura  $5.2$  (inferior-derecha) muestra la distribución de esas notas agregadas en cinco subconjuntos de igual número de estudiantes, ordenados por número creciente de problemas intentados en el juez, donde podemos observar una tendencia al alza en las puntuaciones. Los coeficientes de correlación de Spearman y Pearson entre estas métricas son respectivamente 0,497 (*<sup>p</sup>* = 1*,* <sup>8</sup> *·* <sup>10</sup>*−*<sup>9</sup> ) y 0,457 (*<sup>p</sup>* = 4*,* <sup>6</sup> *·* <sup>10</sup>*−*<sup>8</sup> ), por lo que existe una relación estadísticamente significativa (lineal) entre ellas. En resumen, consideramos que practicar con LearnSQL tiene un efecto positivo que se hace más notorio a medida que aumenta la cantidad de práctica, pero también es observable con relativamente poco entrenamiento.

# <span id="page-10-0"></span>6. Anexos

<span id="page-11-0"></span>**6.1. Encuesta de conocimientos iniciales sobre SQL**

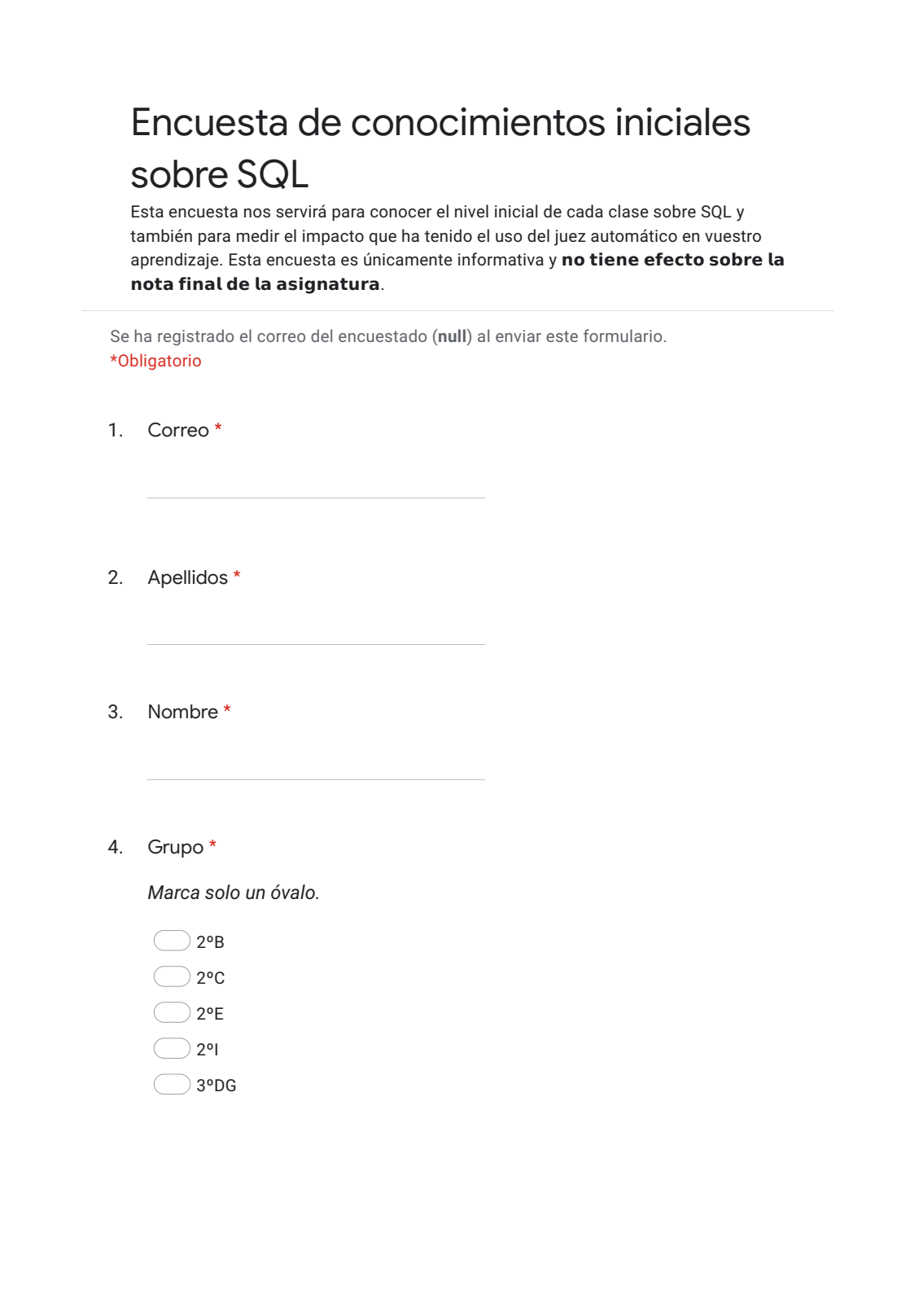

5. Indica tu grado de conocimiento sobre los siguientes conceptos de SQL, donde 1 significa que no conoces nada de ese concepto y 5 significa que **dominas perfectamente** ese concepto e incluso lo has llegado a utilizar

\*

Marca solo un óvalo por fila.

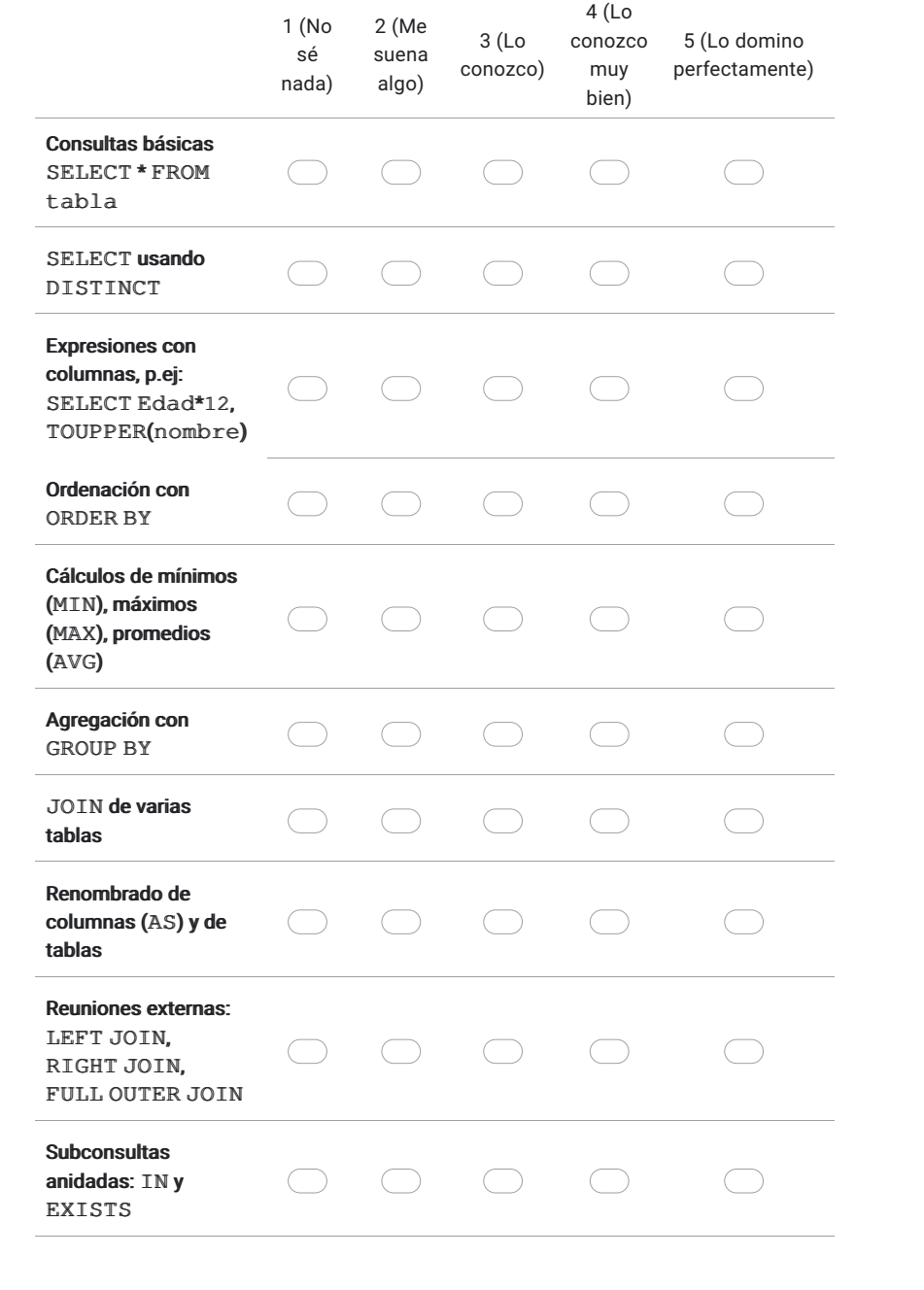

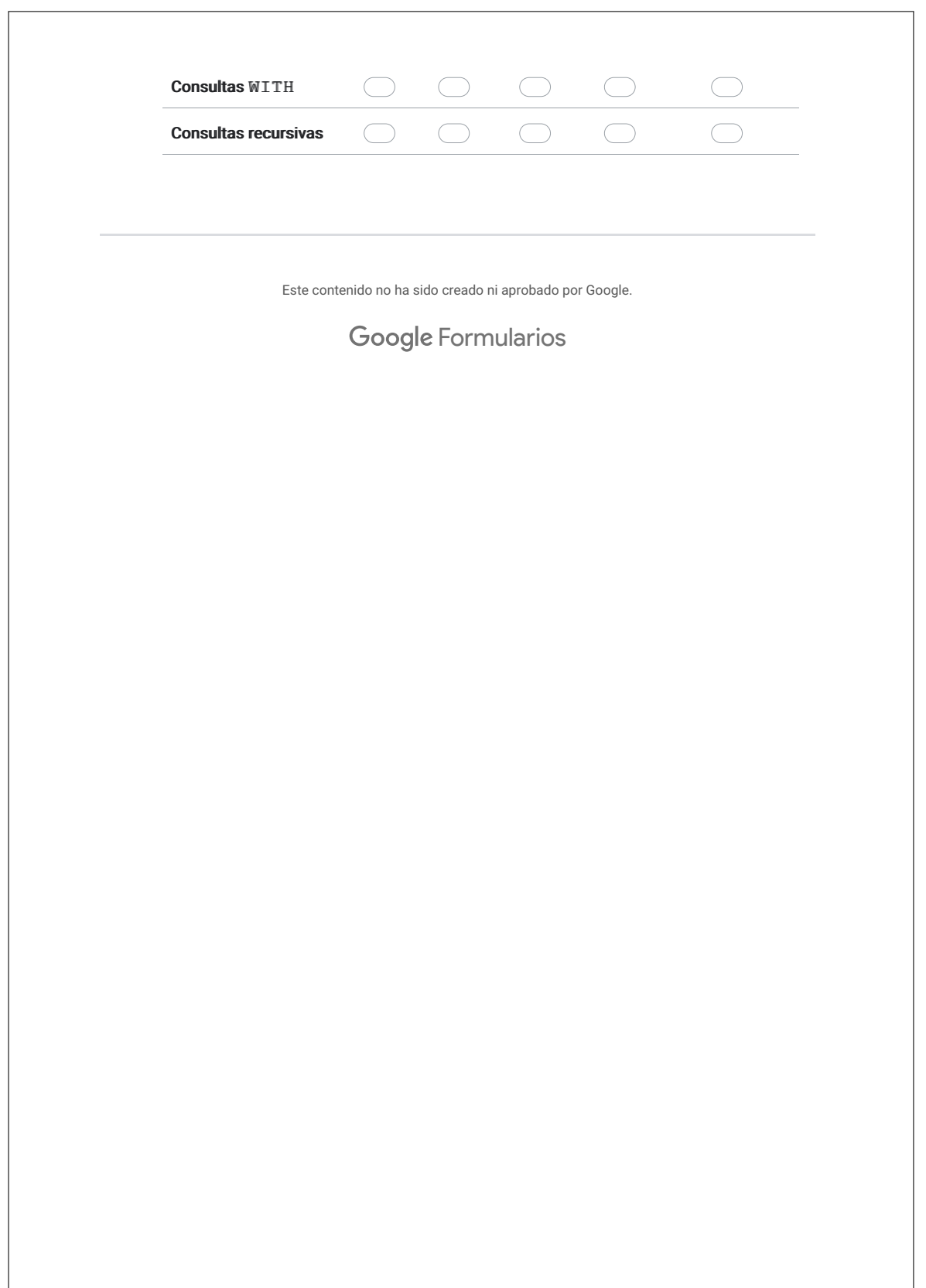

### <span id="page-15-0"></span>**6.2. Encuesta de valoración de LearnSQL**

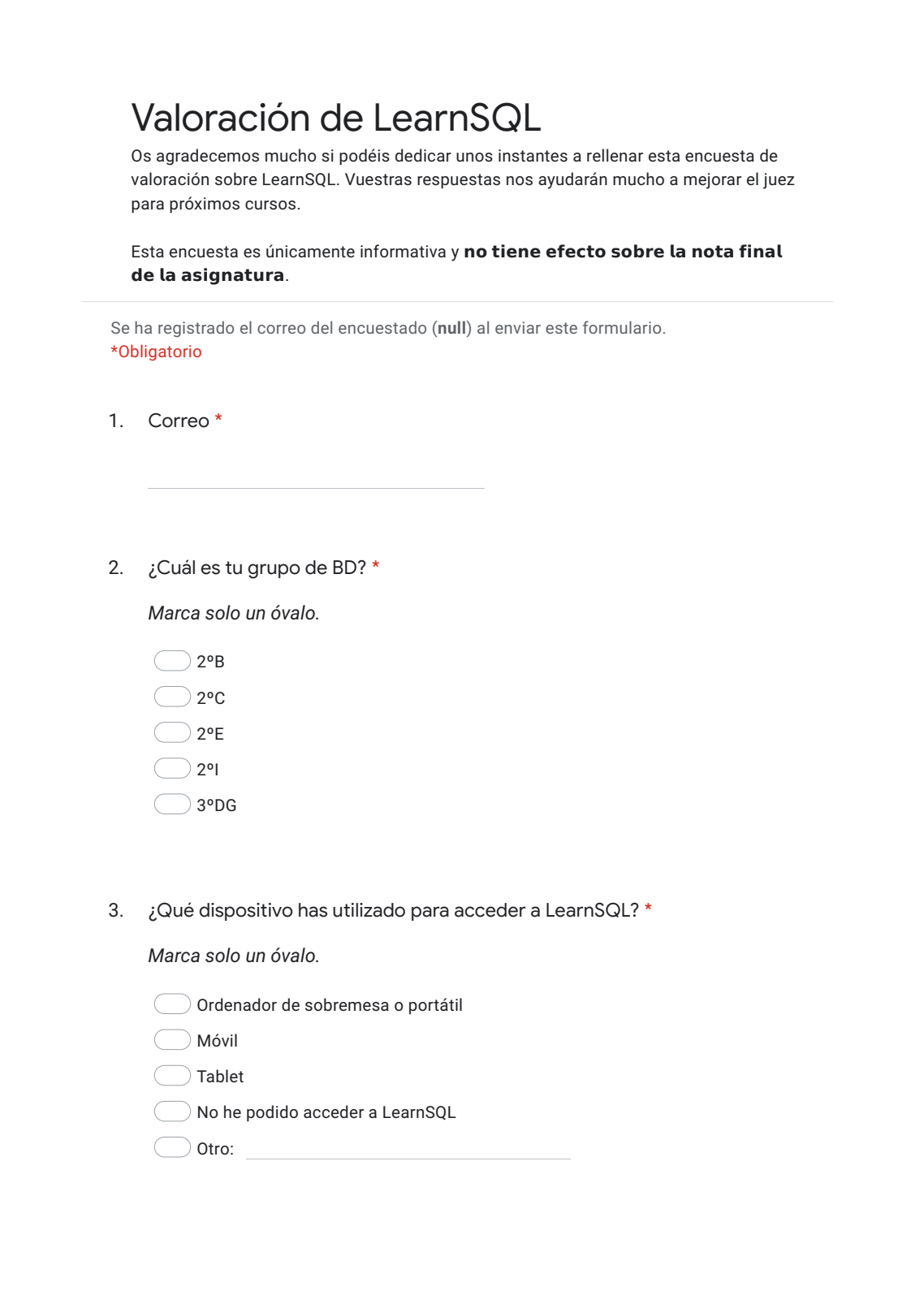

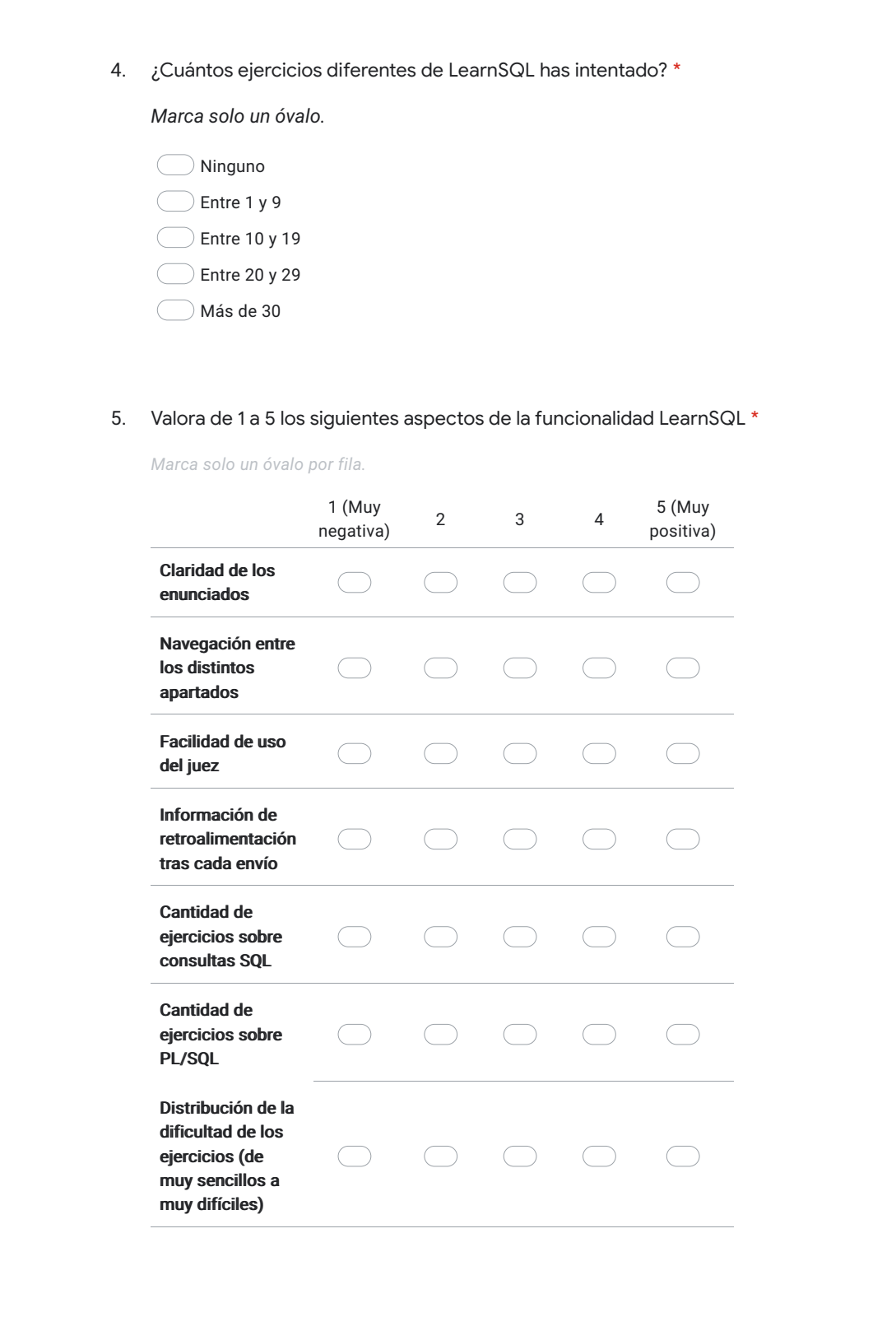

6. La retroalimentación generada por LearnSQL a veces incluía un cuadro de color azul con información adicional proporcionada por el sistema DES, por ejemplo indicando tablas que no eran necesarias o condiciones que siempre eran ciertas. Valora del 1 al 5 su utilidad (puedes dejar la preguntas sin contestar si nunca has recibido retroalimentación de DES):

Marca solo un óvalo.

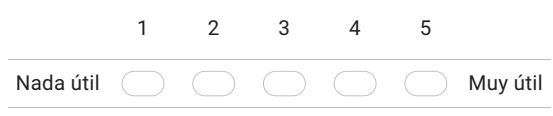

7. Algunos ejercicios contenían pistas que se podían visualizar tras varios intentos. Valora del 1 al 5 su utilidad (puedes dejar la preguntas sin contestar si no has hecho uso de las pistas)

Marca solo un óvalo.

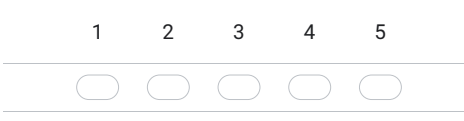

8. ¿Cuál es tu valoración global de LearnSQL? \*

Marca solo un óvalo.

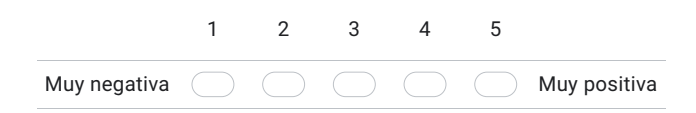

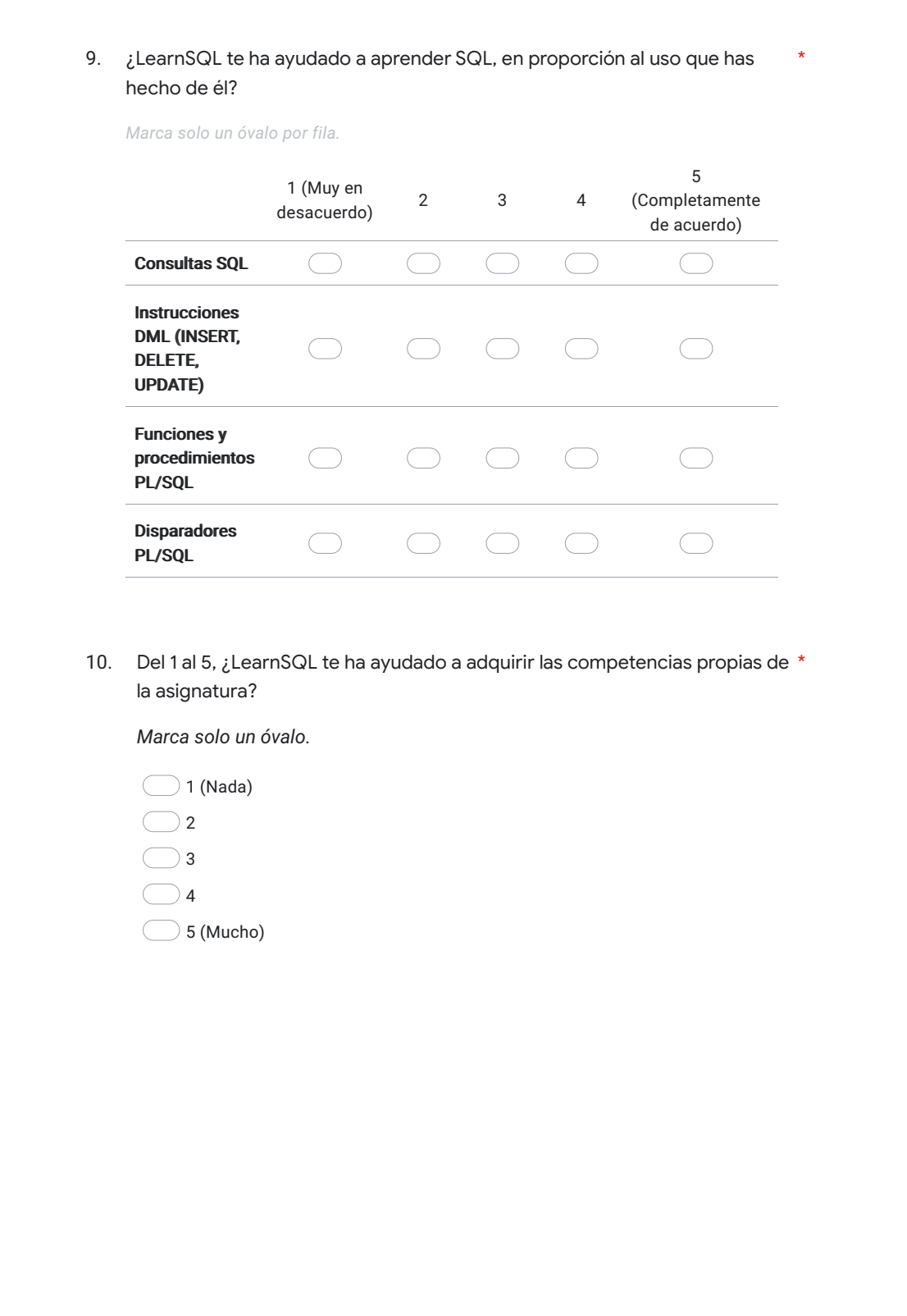

11. ¿Qué aspectos positivos de LearnSQL destacarías? ¿Qué funcionalidades 12. ¿Qué aspectos negativos encuentras en LearnSQL? ¿Qué funcionalidades 13. Si lo deseas, indica a continuación cualquier otro comentario o sugerencia Este contenido no ha sido creado ni aprobado por Google. consideras útiles? cambiarías o eliminarías? que consideres conveniente sobre LearnSQL. Google Formularios

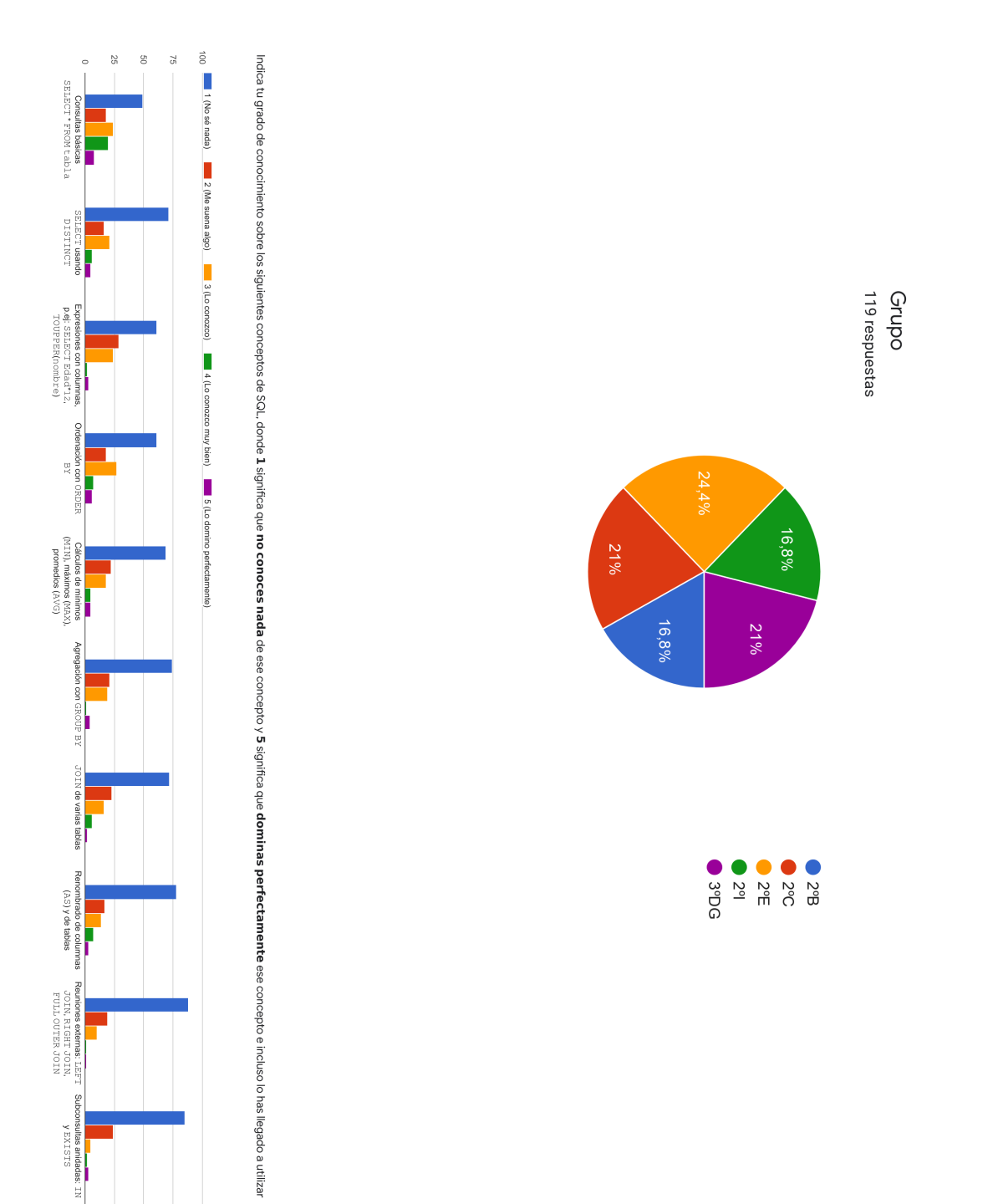

### **6.3. Resultados de la encuesta de conocimientos iniciales de SQL**

### <span id="page-23-0"></span>**6.4. Resultados de la encuesta de valoración de LearnSQL**

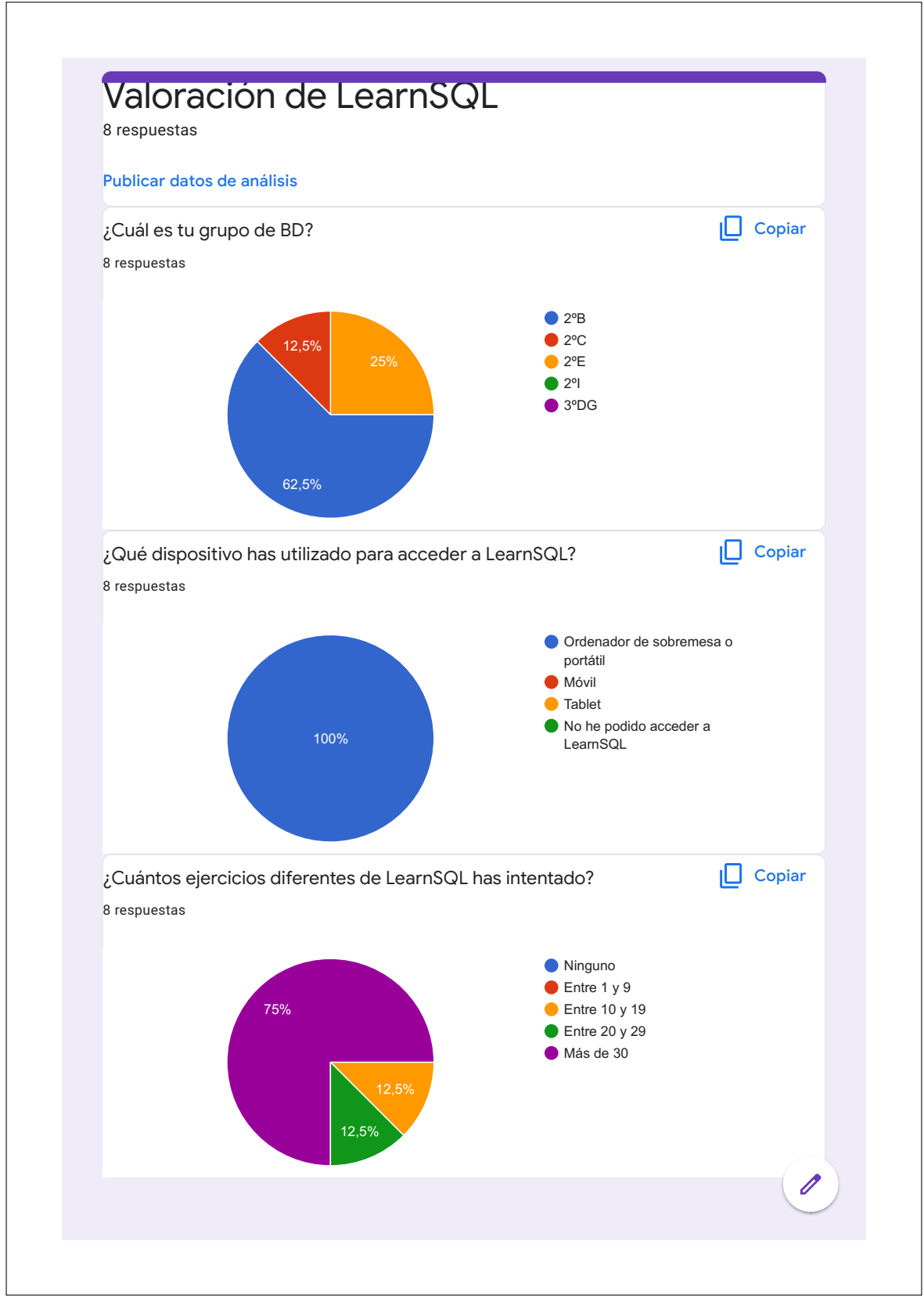

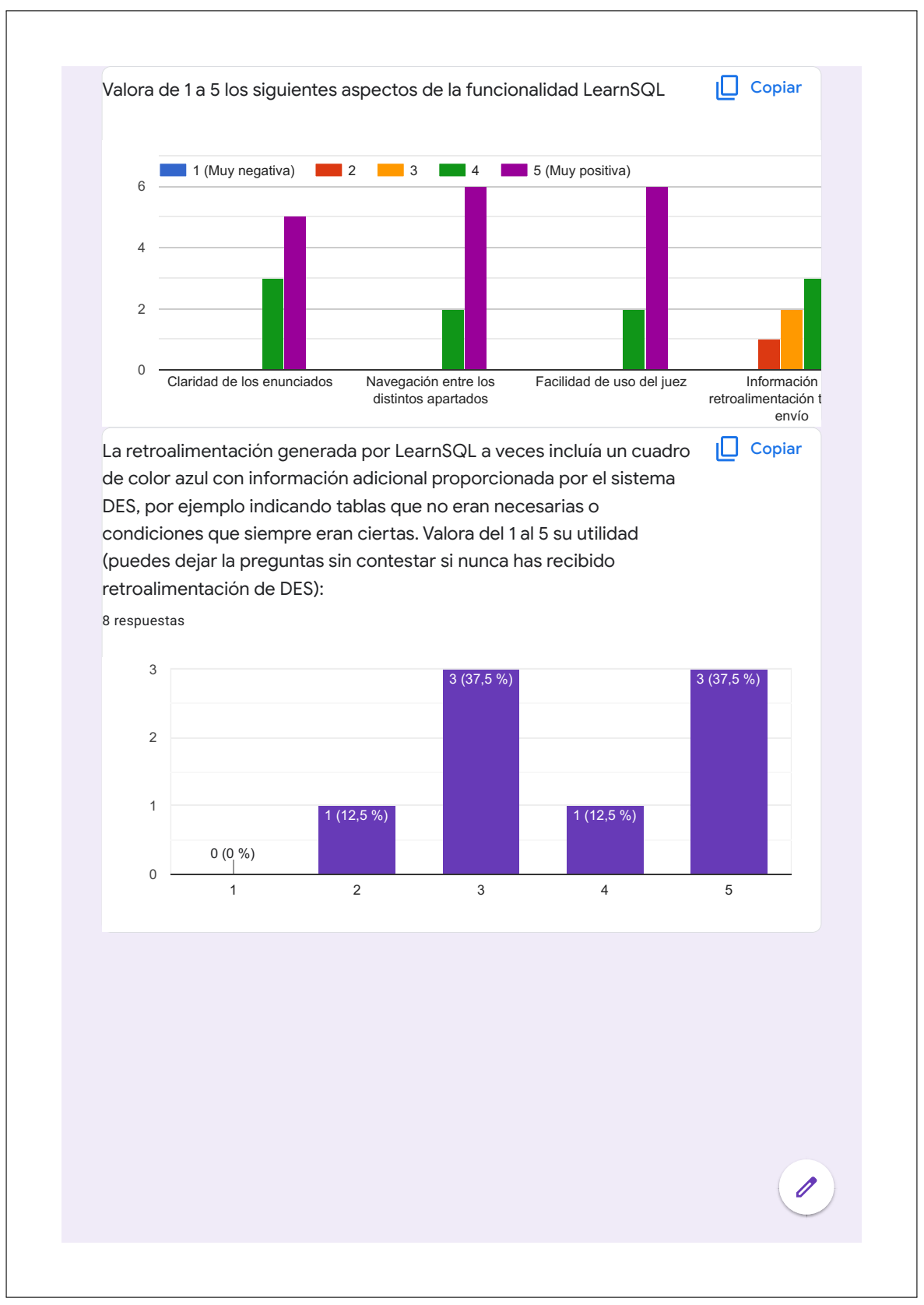

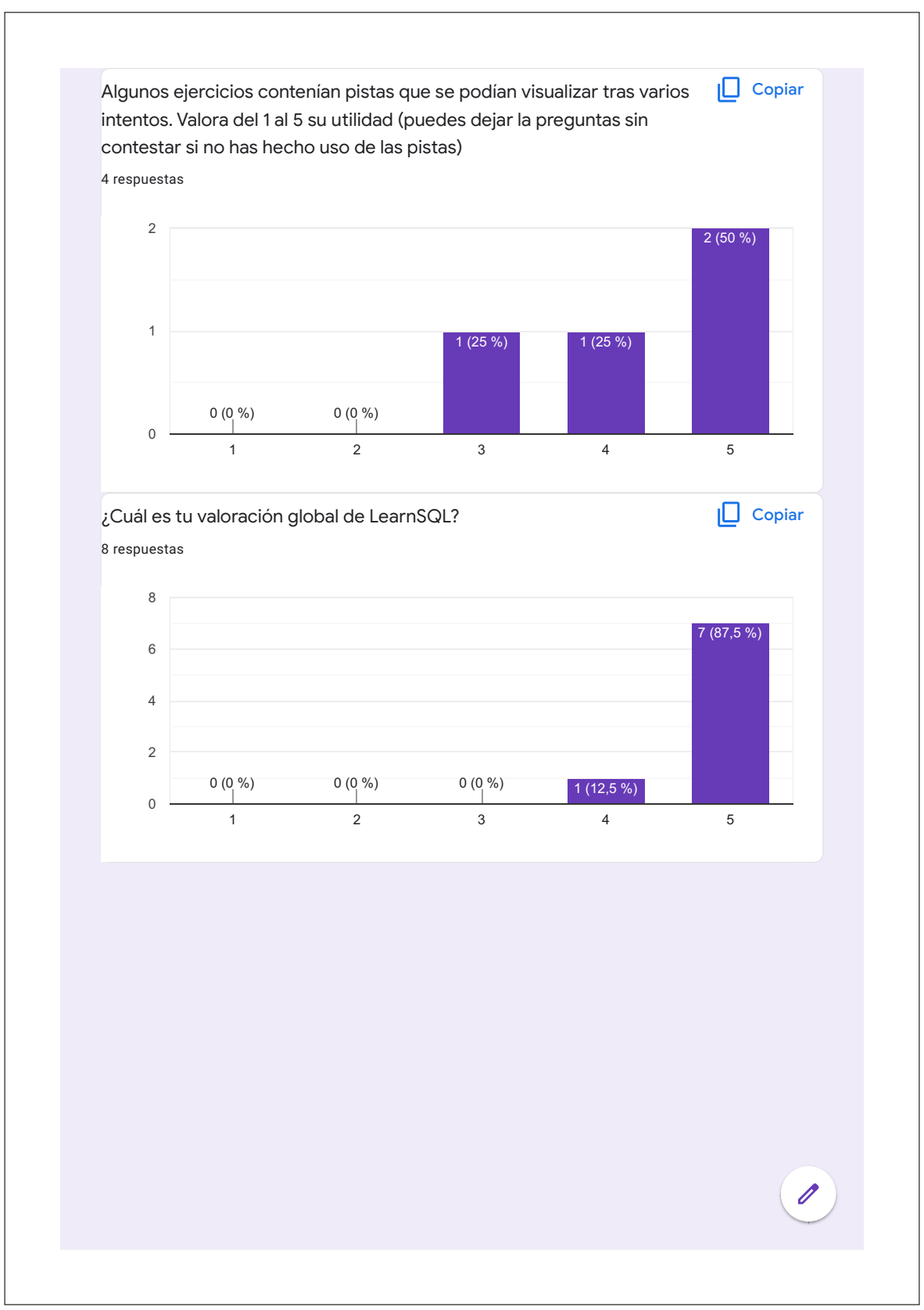

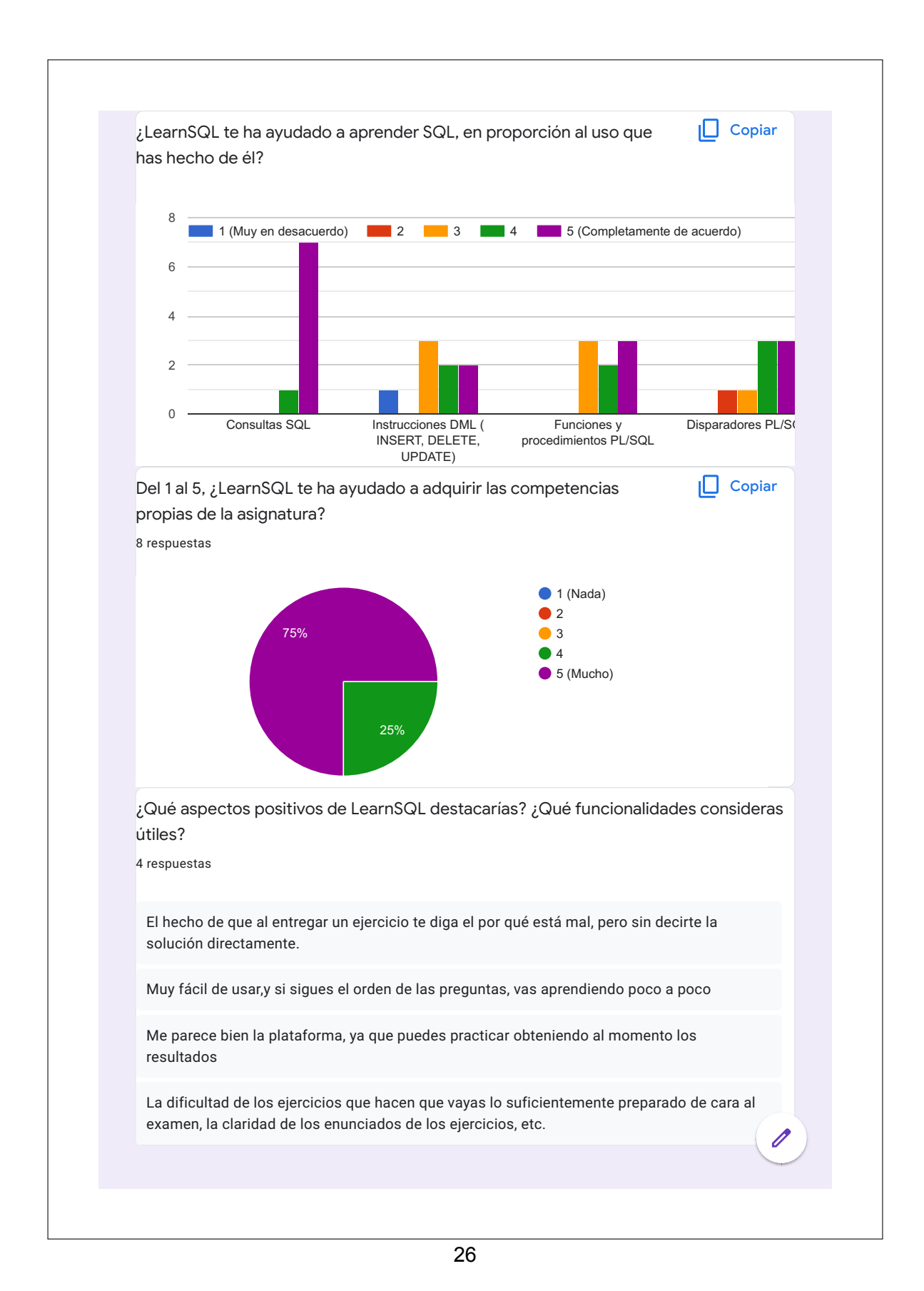

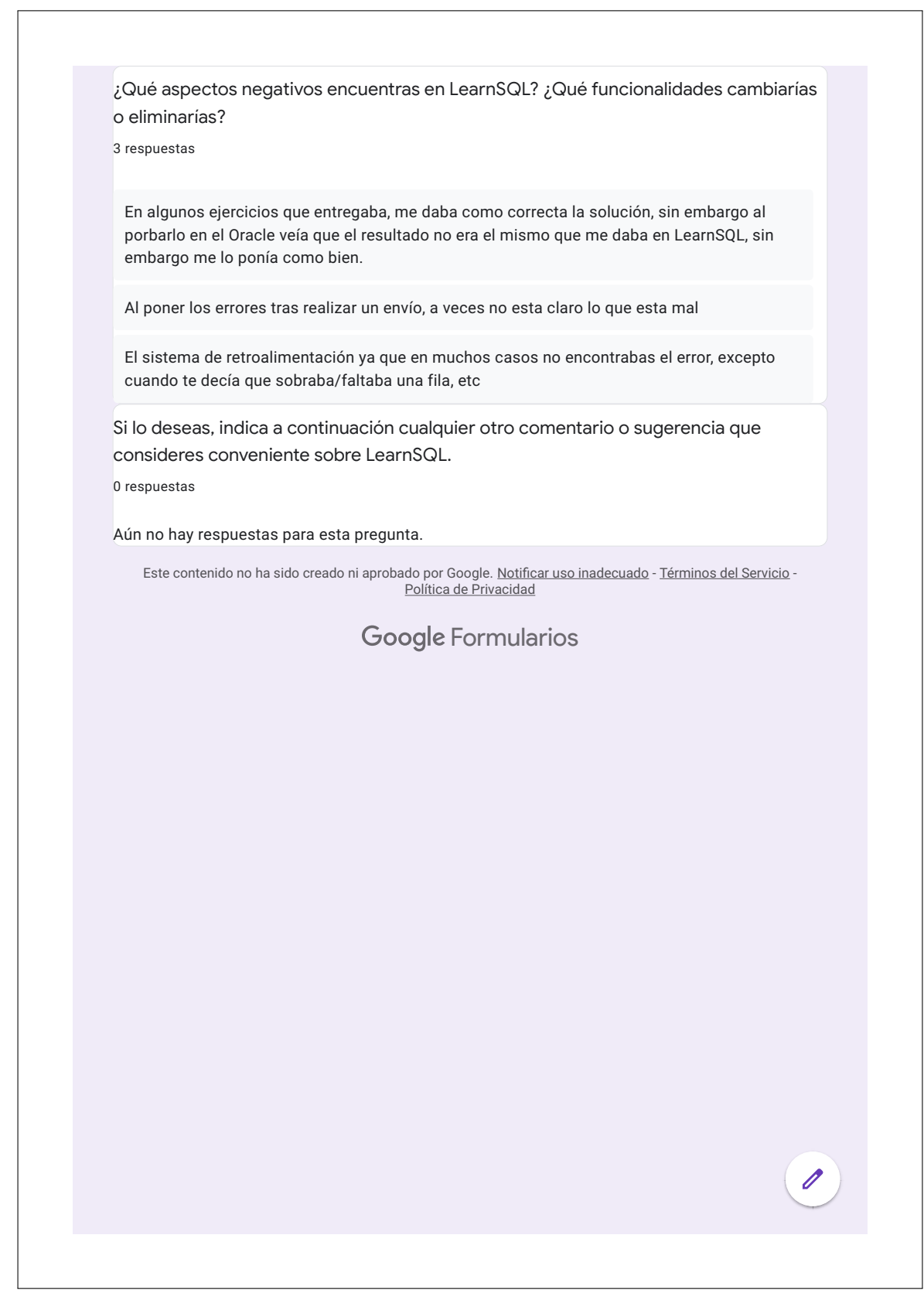

### <span id="page-29-0"></span>**6.5. Datos sobre uso del juez y calificaciones en el examen final**

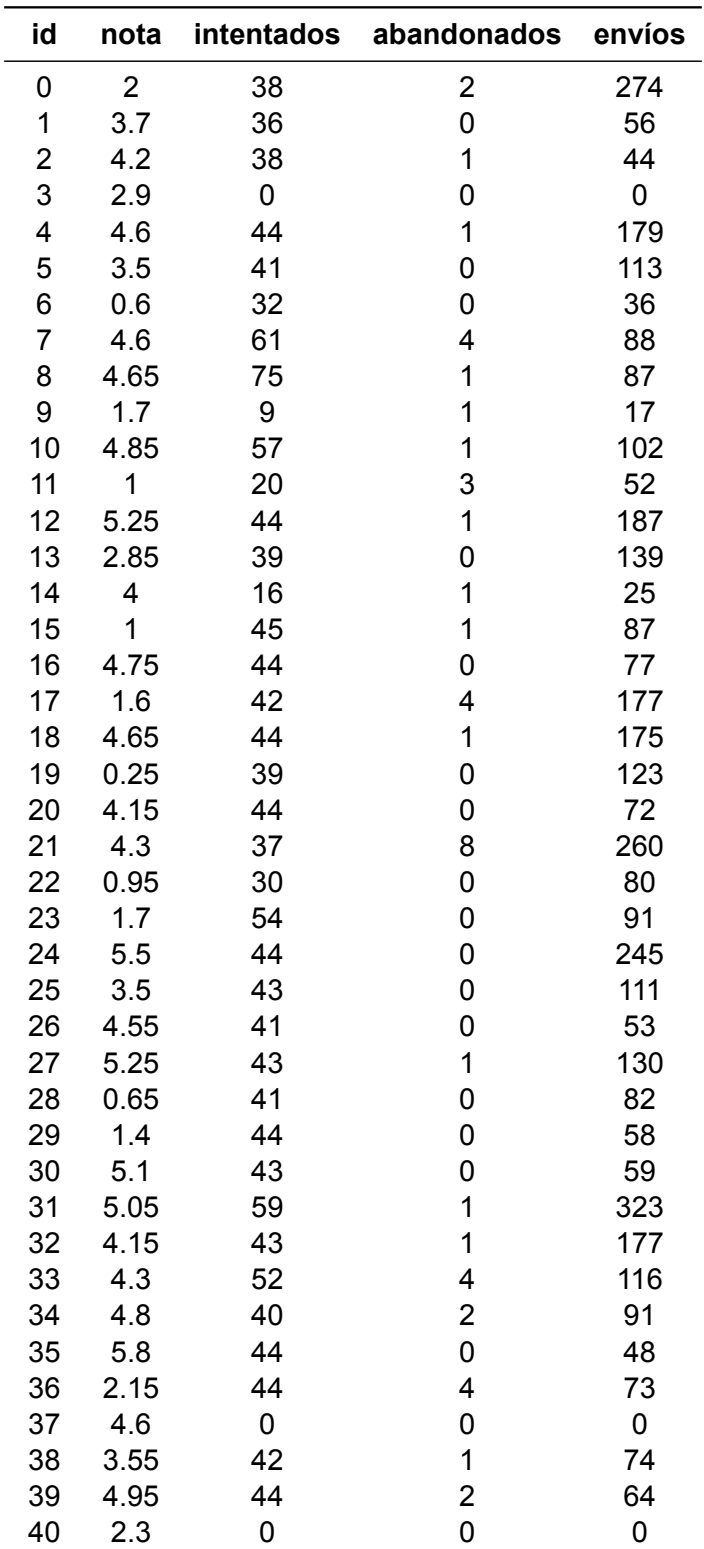

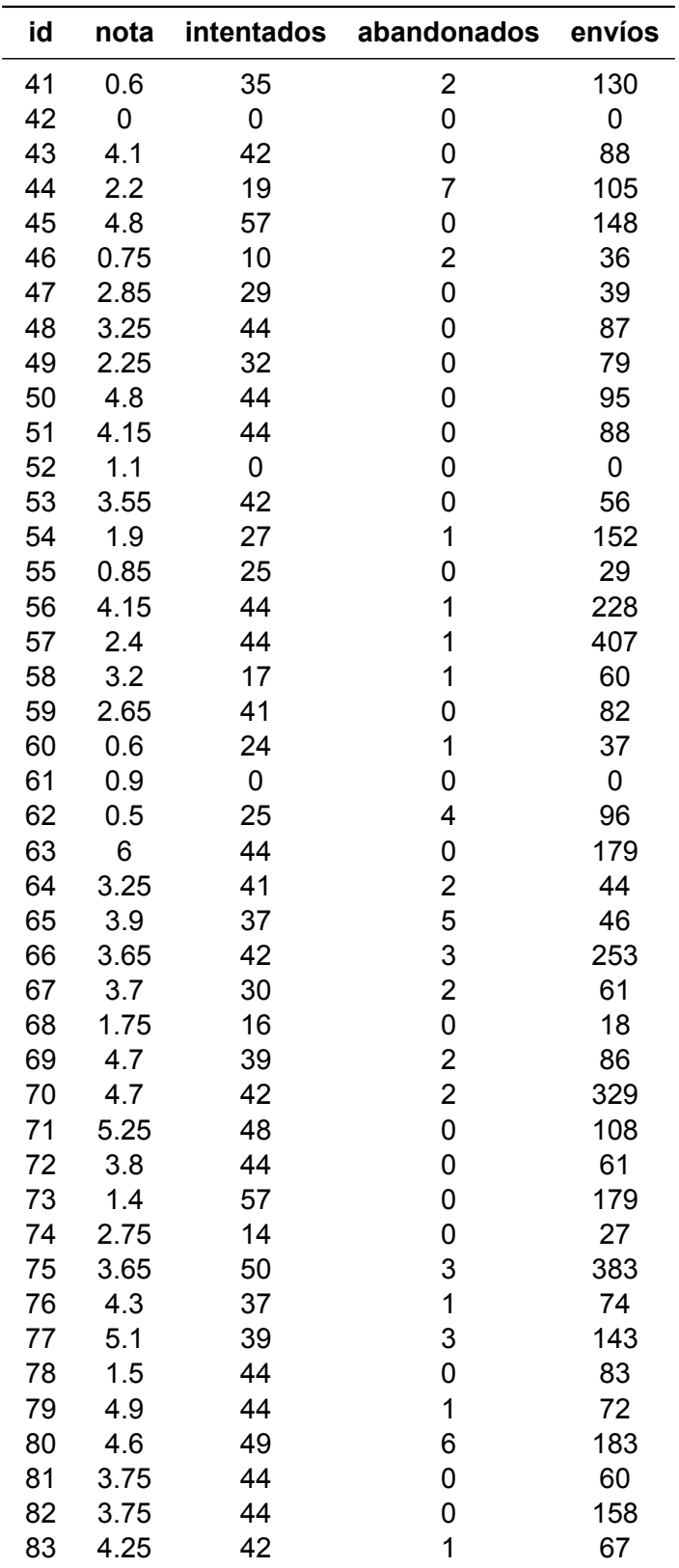

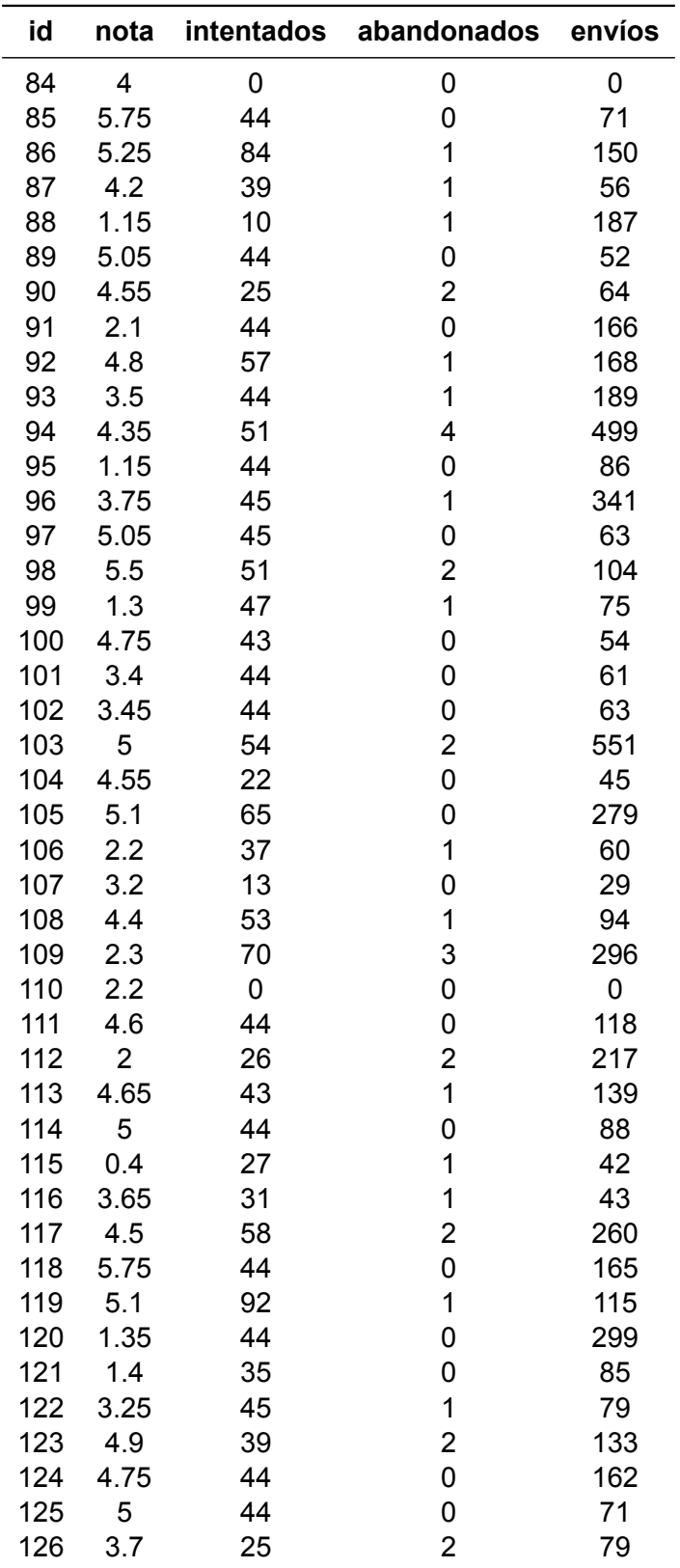

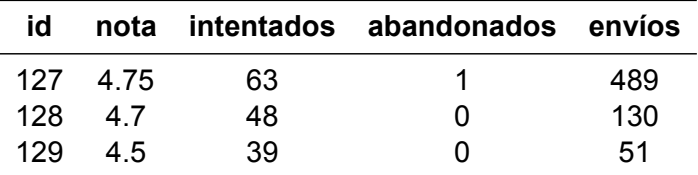